## Sheep ID Uploads

Youth must fill out a separate ID for each animal.

- 1. Log into your 4hOnline Account at: <a href="https://v2.4honline.com/#/user/sign-in">https://v2.4honline.com/#/user/sign-in</a>
- 2. Click "View" next to the member's name.

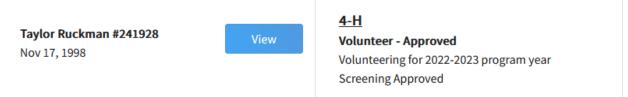

3. On the left -hand side of the page, click "Animals"

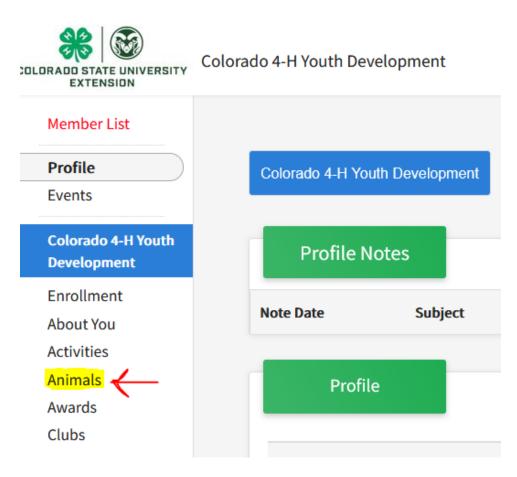

- 4. Select the blue "Add an Animal" button.
- 5. From here you will be able to start the process of adding your Sheep.

## Youth *must* enter:

- Animal Name
  - Producers should be "Producer: Name"
  - Dam should be "Dam: Name"
- Breed
- Defining Colors and Markings
- Dam information (Breeding Producers)
- Scrapie Flock ID
- Gender
- Tag: Enter the animal's scrapie number or their name/ other identifier for us to use at tag-in

Photo Section:

- Photo 1: Animal Alone
- Photo 2: Youth with the Animal
- Photo 3: Additional Photo (Optional)
- Photo 4: Additional Photo (Optional)
- **County Use Form:** If you are showing in the producer class, upload your producer declaration form here.
  - Don't forget: Producers must upload the mother of this animal separately under Breeding. Make sure the word "Dam" is in that animal's name or tag section.
  - Producer Market form: <u>https://garfield.extension.colostate.edu/wp-content/uploads/sites/43/2022/01/2022-PRODUCER-MARKET-ANIMAL-DECLARATION-FORM.pdf</u>
  - Producer Breeding form: <u>https://garfield.extension.colostate.edu/wp-</u> <u>content/uploads/sites/43/2021/12/2022-PRODUCER-BREEDING-</u> <u>ANIMAL-DECLARATION-FORM.pdf</u>
- Lease Agreement: Proof of ownership, upload your bill of sale showing that this animal is owned by the YOUTH, or your lease agreement.
  - If you raised this animal yourself (did not purchase from someone else): Upload your Ewe record showing the birth/history of this

animal. Ewe record: https://co4h.colostate.edu/projects/other/EweRecord.pdf

Supplements and record forms can be found at: <a href="https://co4h.colostate.edu/program-areas/animals/">https://co4h.colostate.edu/program-areas/animals/</a>

Producer forms and resources can be found at: https://garfield.extension.colostate.edu/programs/4-h/